*Capital Budgeting Formulas...* 1/11

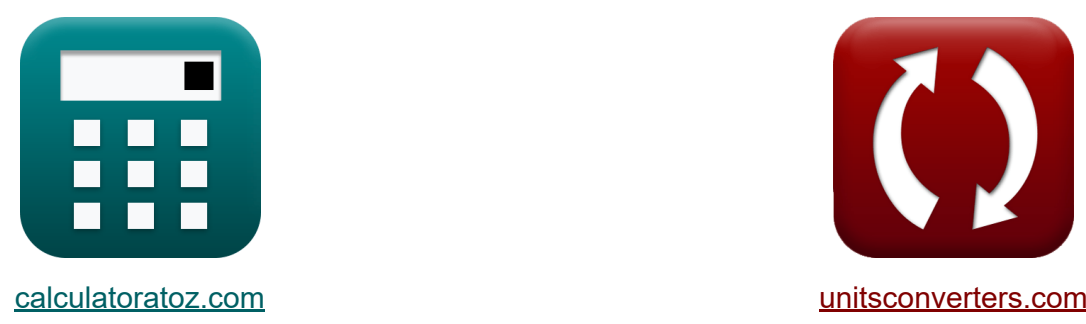

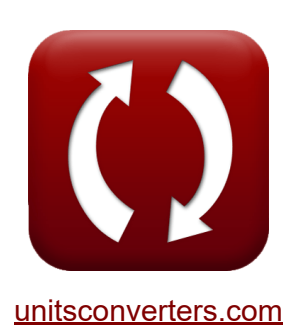

# **Capitale finanziario Formule**

Esempi!

[Calcolatrici!](https://www.calculatoratoz.com/it) Esempil [Conversioni!](https://www.unitsconverters.com/it)

Segnalibro **[calculatoratoz.com](https://www.calculatoratoz.com/it)**, **[unitsconverters.com](https://www.unitsconverters.com/it)**

La più ampia copertura di calcolatrici e in crescita - **30.000+ calcolatrici!** Calcola con un'unità diversa per ogni variabile - **Nella conversione di unità costruita!**

La più ampia raccolta di misure e unità - **250+ misurazioni!**

Sentiti libero di CONDIVIDERE questo documento con i tuoi amici!

*[Si prega di lasciare il tuo feedback qui...](https://docs.google.com/forms/d/e/1FAIpQLSf4b4wDgl-KBPJGChMJCxFlqrHvFdmw4Z8WHDP7MoWEdk8QOw/viewform?usp=pp_url&entry.1491156970=Capitale%20finanziario%20Formule)*

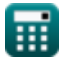

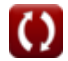

## **Lista di 18 Capitale finanziario Formule**

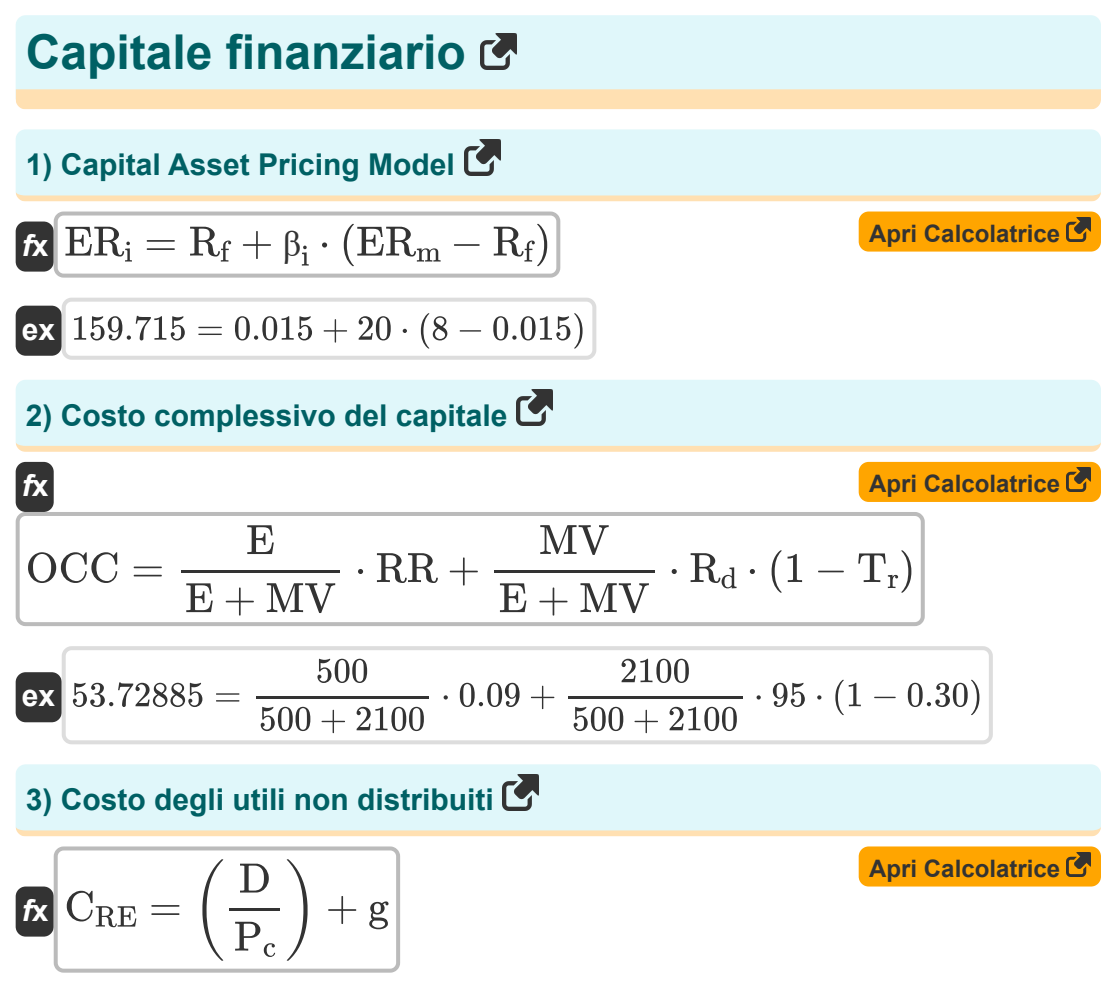

$$
\boxed{\text{ex}}\boxed{0.7 = \left(\frac{25}{50}\right) + 0.20}
$$

**Capital Budgeting Formulas... Capital Budgeting Formulas...** 3/11

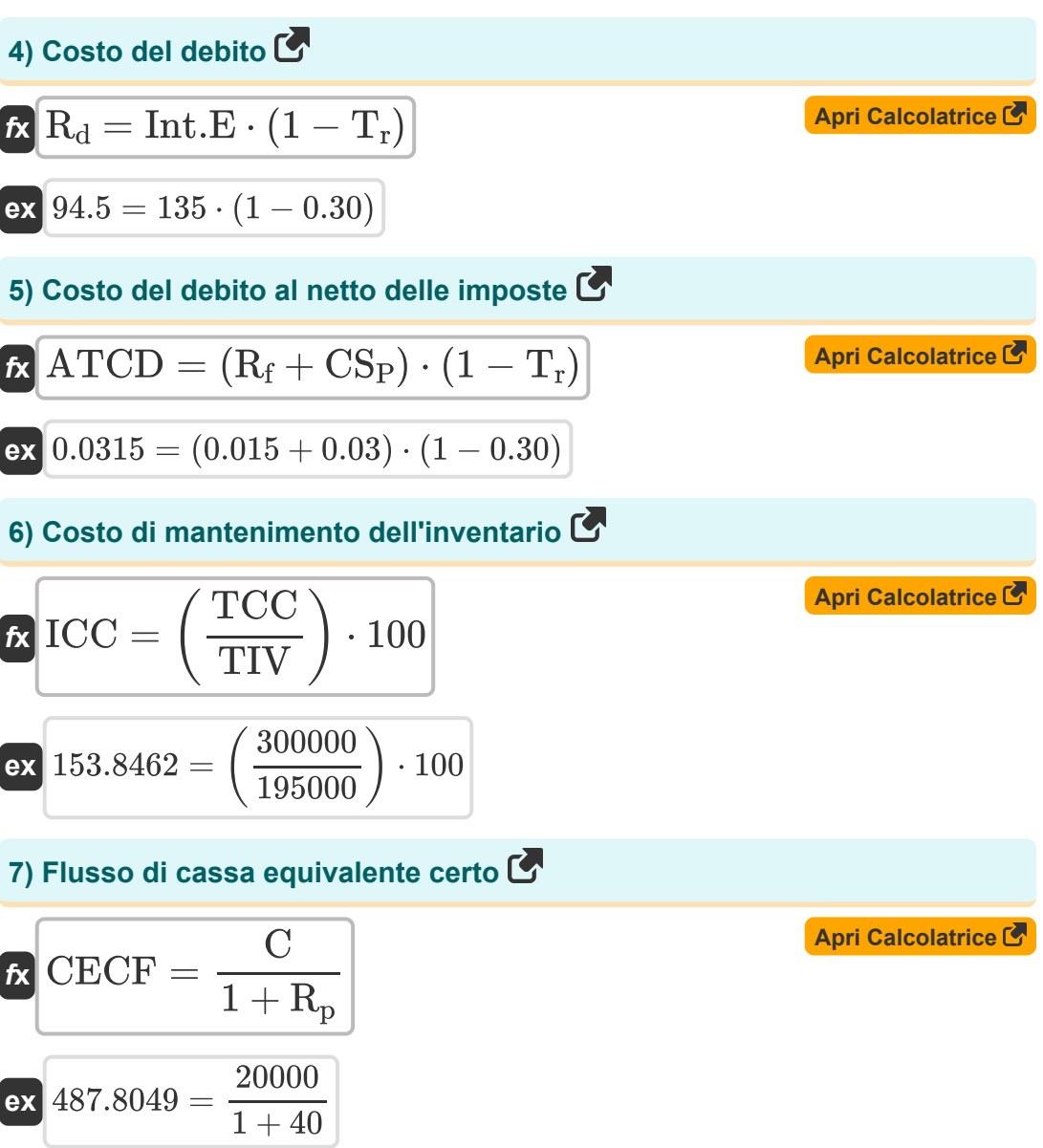

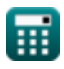

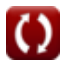

*Capital Budgeting Formulas...* 4/11

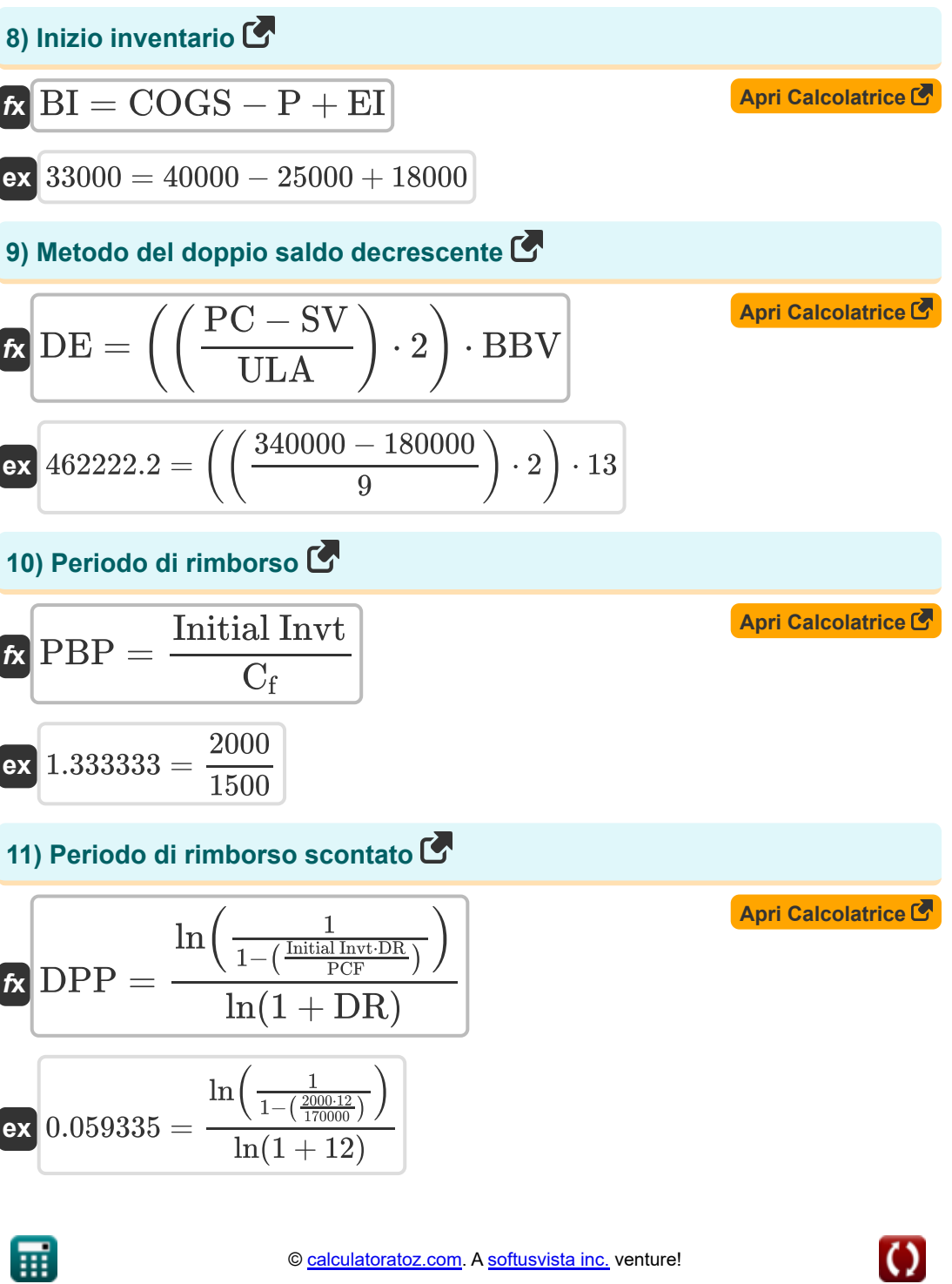

*Capital Budgeting Formulas...* 5/11

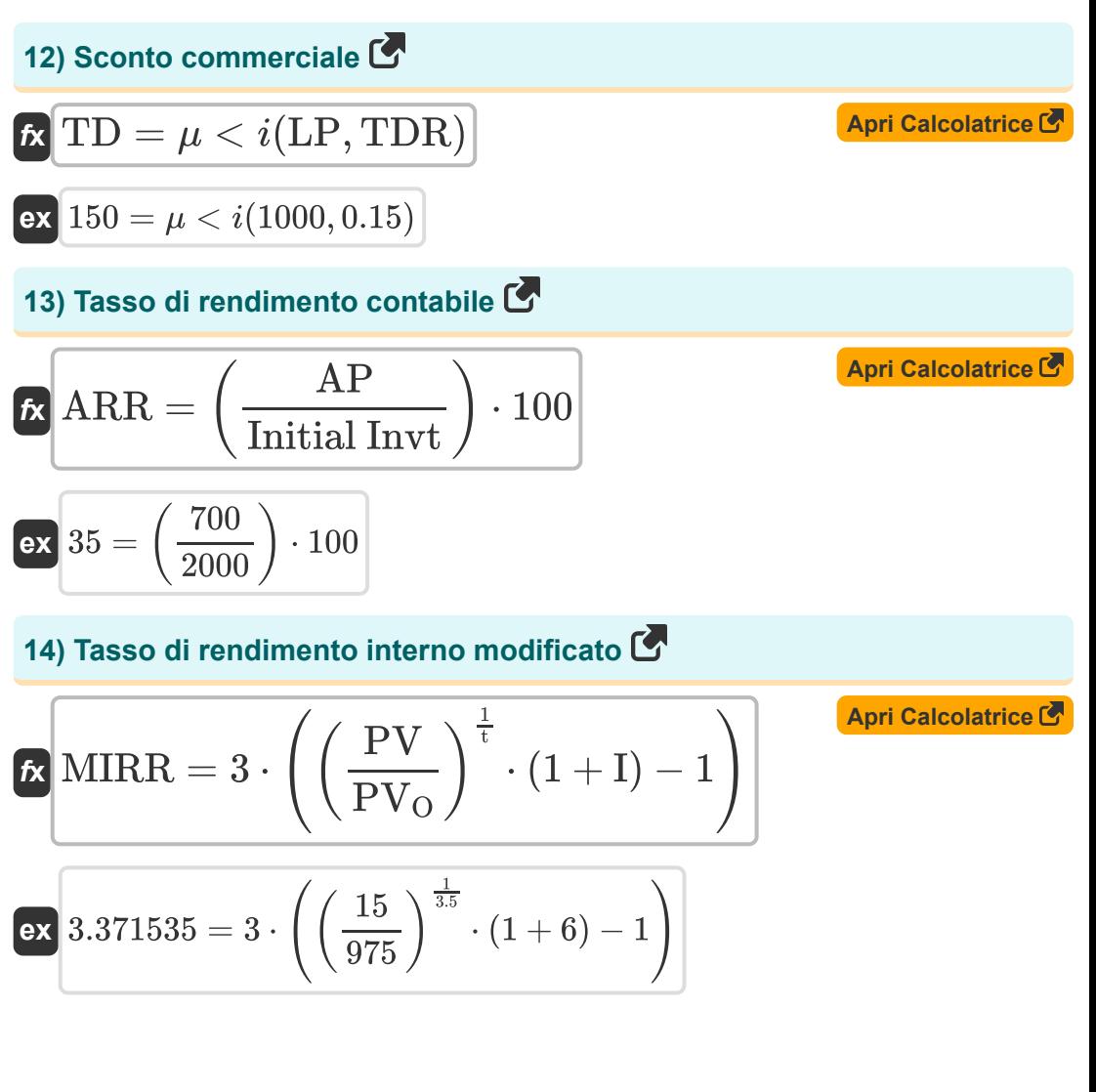

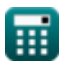

**Capital Budgeting Formulas...** 6/11

**15) Valore attuale netto per il flusso di cassa uniforme**

| Arri Calculative                                                         |                     |
|--------------------------------------------------------------------------|---------------------|
| NPV = C \cdot \left(\frac{1 - (1 + RoR)^{-n}}{RoR}\right) - Initial Invt |                     |
| ex 1981.481 = 20000 \cdot \left(\frac{1 - (1 + 5)^{-3}}{5}\right) - 2000 |                     |
| 16) Valore monetario atteso                                              |                     |
| Ex 18000 = $\mu$ < $i(Po, Imp)$                                          |                     |
| ex 78000 = $\mu$ < $i(0.6, 130000)$                                      |                     |
| 17) Valore terminale utilizzando il metodo della perpetuità              |                     |
| Ex TV = TCF                                                              | Arri Calcolatrice G |
| Ex 10169.49 = $\frac{120000}{12 - 0.20}$                                 |                     |
| 18) Valore terminale utilizzando il metodo di uscita multipla            |                     |
| Ex TV = EBITDA <sub>n+1</sub> · EM                                       |                     |
| ex 10150 = 1015 · 10                                                     |                     |

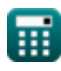

$$
\boxed{\textcolor{blue}{\textbf{O}}}
$$

#### **Variabili utilizzate**

- **AP** Profitto medio annuo
- **ARR** Tasso di rendimento contabile
- **ATCD** Costo del debito al netto delle imposte
- **BBV** Inizio PP
- **BI** Inventario iniziale
- **C** Flusso di cassa previsto
- **C<sup>f</sup>** Flusso di cassa per periodo
- C<sub>RF</sub> Costo degli utili non distribuiti
- **CECF** Flusso di cassa equivalente certo
- **COGS** Costo dei beni venduti
- **CS<sup>P</sup>** Diffusione del credito
- **D** Dividendo  $\bullet$
- **DE** Spesa di ammortamento
- **DPP** Periodo di rimborso scontato
- **DR** Tasso di sconto
- **E** Valore di mercato del capitale proprio dell'impresa
- **EBITDAn+1** EBITDA ultimo periodo  $\bullet$
- **EI** Fine dell'inventario
- **EM** Esci da Multiplo
- **EMV** Valore monetario atteso
- **ER<sup>i</sup>** Ritorno atteso sull'investimento  $\bullet$
- **ER<sup>m</sup>** Rendimento atteso del portafoglio di mercato  $\bullet$
- **FCF** Flusso di cassa libero

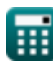

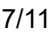

*Capital Budgeting Formulas...* 8/11

- **g** Tasso di crescita
- **I** Interesse
- **ICC** Costo di mantenimento dell'inventario
- **Imp** Impatto
- **Initial Invt** Investimento iniziale
- **Int.E** Interessi passivi
- **LP** Prezzo di listino
- **MIRR** Tasso di rendimento interno modificato
- **MV** Valore di mercato del debito dell'impresa
- **n** Numero di periodi
- **NPV** Valore attuale netto (VAN)
- **OCC** Costo complessivo del capitale
- **P** Acquisti
- **P<sup>c</sup>** Prezzo attuale delle azioni
- **PBP** Periodo di rimborso
- **PC** Costo di acquisto
- **PCF** Flusso di cassa periodico
- **Po** Probabilità
- **PV** Valore attuale
- **PV<sup>O</sup>** Esborso in contanti
- **R<sup>d</sup>** Costo del debito
- **R<sup>f</sup>** Tasso esente da rischio
- **R<sup>p</sup>** Premio per il rischio
- **RoR** Tasso di rendimento
- **RR** Tasso di rendimento richiesto
- **SV** Valore di recupero

**Capital Budgeting Formulas...** 8/11

- **t** Numero di anni
- **T<sup>r</sup>** Aliquota fiscale
- **TCC** Costo totale di trasporto
- **TD** Sconto commerciale
- **TDR** Tasso di sconto commerciale
- **TIV** Valore totale dell'inventario
- **TV** Valore terminale
- **ULA** Presupposto della vita utile
- **β<sup>i</sup>** Beta sugli investimenti

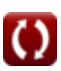

#### **Costanti, Funzioni, Misure utilizzate**

- Funzione: **ln**, ln(Number) *Il logaritmo naturale, detto anche logaritmo in base e, è la funzione inversa della funzione esponenziale naturale.*
- Funzione: **multi**, multi(a1, …, an) *La moltiplicazione è il processo di calcolo del prodotto di due o più numeri.*

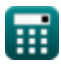

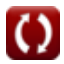

### **Controlla altri elenchi di formule**

**Capitale finanziario Formule** 

Sentiti libero di CONDIVIDERE questo documento con i tuoi amici!

#### **PDF Disponibile in**

[English](https://www.calculatoratoz.com/PDF/Nodes/12300/Capital-budgeting-Formulas_en.PDF) [Spanish](https://www.calculatoratoz.com/PDF/Nodes/12300/Capital-budgeting-Formulas_es.PDF) [French](https://www.calculatoratoz.com/PDF/Nodes/12300/Capital-budgeting-Formulas_fr.PDF) [German](https://www.calculatoratoz.com/PDF/Nodes/12300/Capital-budgeting-Formulas_de.PDF) [Russian](https://www.calculatoratoz.com/PDF/Nodes/12300/Capital-budgeting-Formulas_ru.PDF) [Italian](https://www.calculatoratoz.com/PDF/Nodes/12300/Capital-budgeting-Formulas_it.PDF) [Portuguese](https://www.calculatoratoz.com/PDF/Nodes/12300/Capital-budgeting-Formulas_pt.PDF) [Polish](https://www.calculatoratoz.com/PDF/Nodes/12300/Capital-budgeting-Formulas_pl.PDF) [Dutch](https://www.calculatoratoz.com/PDF/Nodes/12300/Capital-budgeting-Formulas_nl.PDF)

*4/10/2024 | 7:22:11 AM UTC [Si prega di lasciare il tuo feedback qui...](https://docs.google.com/forms/d/e/1FAIpQLSf4b4wDgl-KBPJGChMJCxFlqrHvFdmw4Z8WHDP7MoWEdk8QOw/viewform?usp=pp_url&entry.1491156970=Capitale%20finanziario%20Formule)*